## **AKD PDMM™ Fault Card**

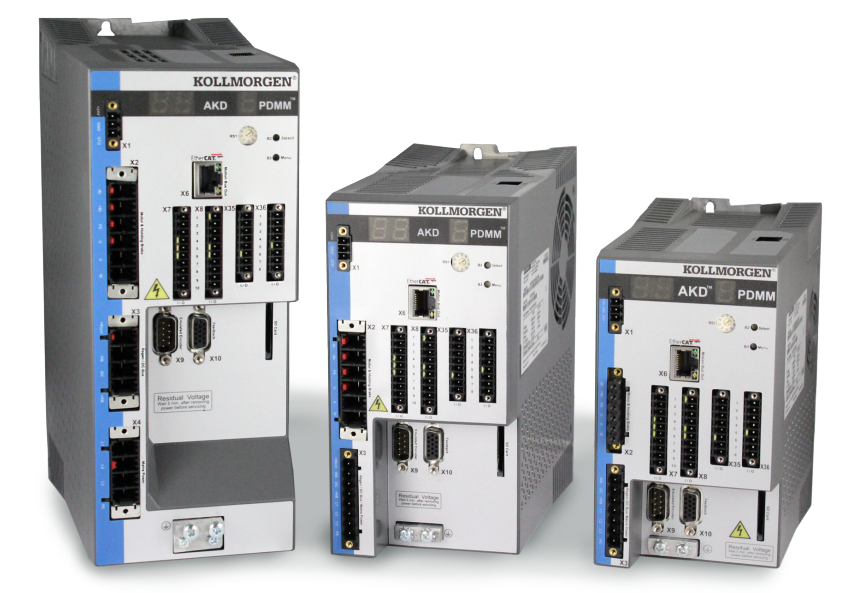

#### **Edition: December 2012, Revision B** Valid for Hardware Revision DB

Patents Pending Part Number 903-200015-00

Keep all manuals as a product component during the life span of the product. Pass all manuals to future users / owners of the product.

**KOLLMORGEN** 

**Because Motion Matters™** 

### **Record of Document Revisions:**

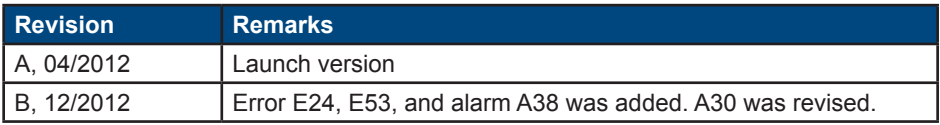

### **IMPORTANT NOTICE**

Copyright© Kollmorgen Danaher Motion Servotronix Ltd. 2012. All rights reserved. Kollmorgen Danaher Motion Servotronix Ltd. holds the copyright to this manual. All rights are resrved and no part of this publication may be reproduced or transmitted in any form or by any means without prior written consent from Kollmorgen Danaher Motion Servotronix Ltd.

### **Disclaimer**

The information in this manual was accurate and reliable at the time of its release. However, Kollmorgen Danaher Motion Servotronix Ltd. reserves the right to change the specifications of the product described in this manual withoutnotice at any time.

This document contains proprietary and confidential information of Kollmorgen Danaher Motion Servotronix Ltd.The contents of the document may not be disclosed to third parties, translated, copied or duplicated in any form, in whole or in part, without the express written permission of Kollmorgen Danaher Motion Servotronix Ltd.

#### **Registered Trademarks**

AKD is a registered trademark of Kollmorgen™ Corporation

### **Technical changes which improve the performance of the device may be made without prior notice.**

Printed in the United States of America

This document is the intellectual property of Kollmorgen™. All rights reserved. No part of this work may be reproduced in any form (by photocopying, microfilm or any other method) or stored, processed, copied or distributed by electronic means without the written permission of Kollmorgen™.

### **December 2012**

# **Table of Contents**

### 1. AKD Fault and Warning Messages

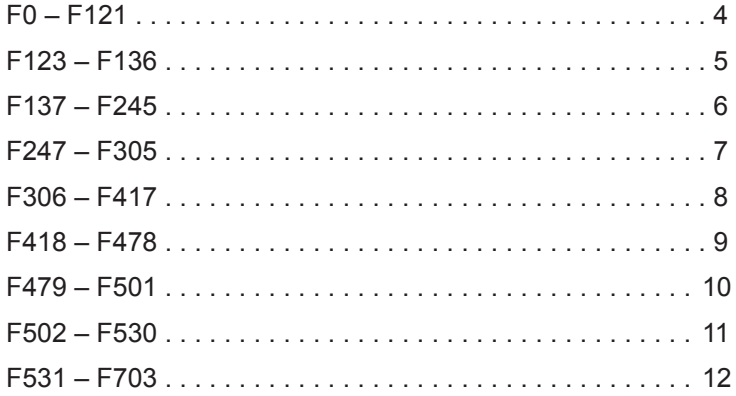

## 2. AKD PDMM Errors and Alarms

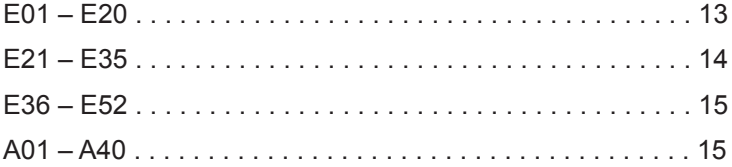

# **1. AKD Fault and Warning Messages**

When a fault occurs, the drive fault relay is opened, the output stage is switched off (motor loses all torque), or the load is dynamically braked. The specific drive behavior depends on the type of fault. The LED display on the front panel of the drive shows the number of the fault that occurred. If a warning is issued prior to the fault, the warning is shown on the LED and has the same number as the associated fault. Warnings do not trip the power stage of the drive or fault relay output.

The left side of the LED displays **F** for a fault or **n** for a warning. The right side displays the fault or warning number as follows: 1-0-1-[break]. The highest priority fault is displayed on the LED, but multiple faults may be present when a fault condition is occurring. Check the AKD **Faults** screen or read the status of DRV.FAULTS through the controller or HMI for the entire list of faults.

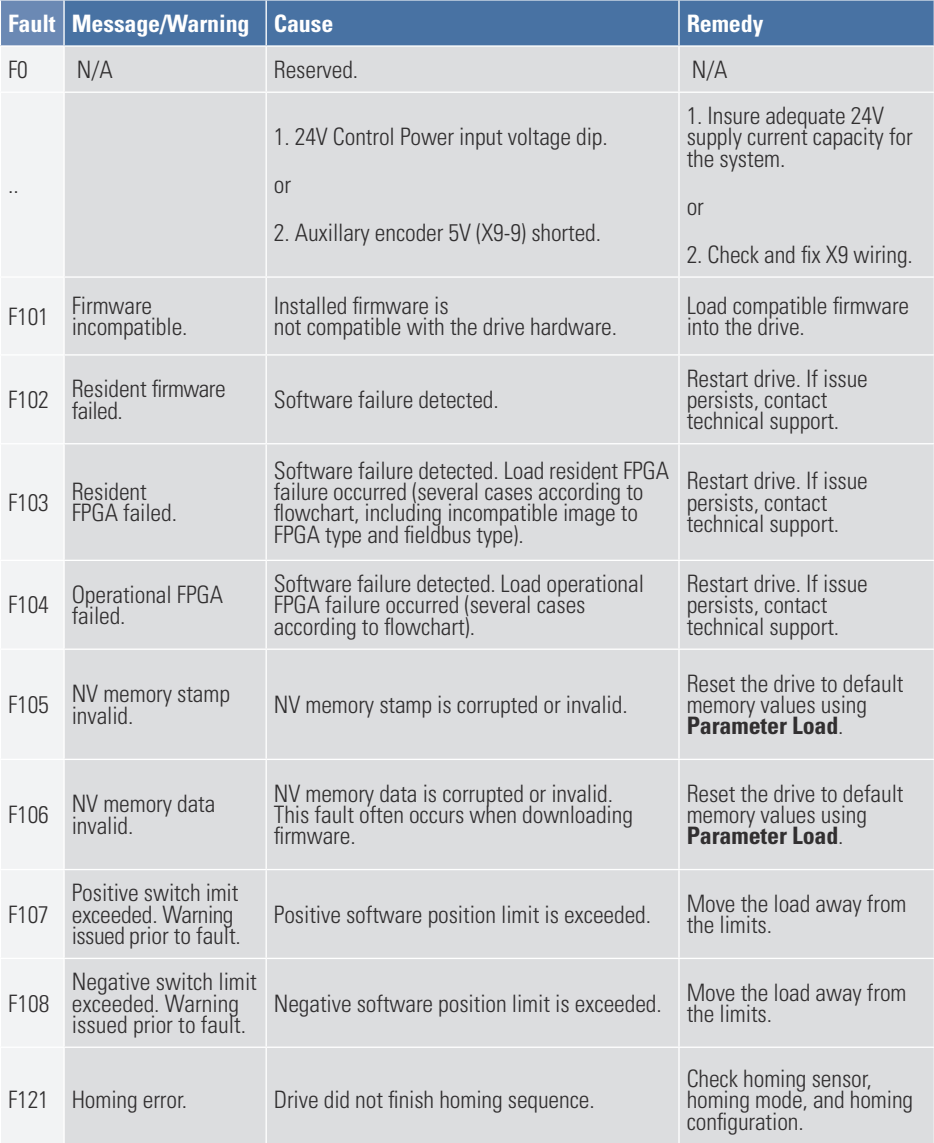

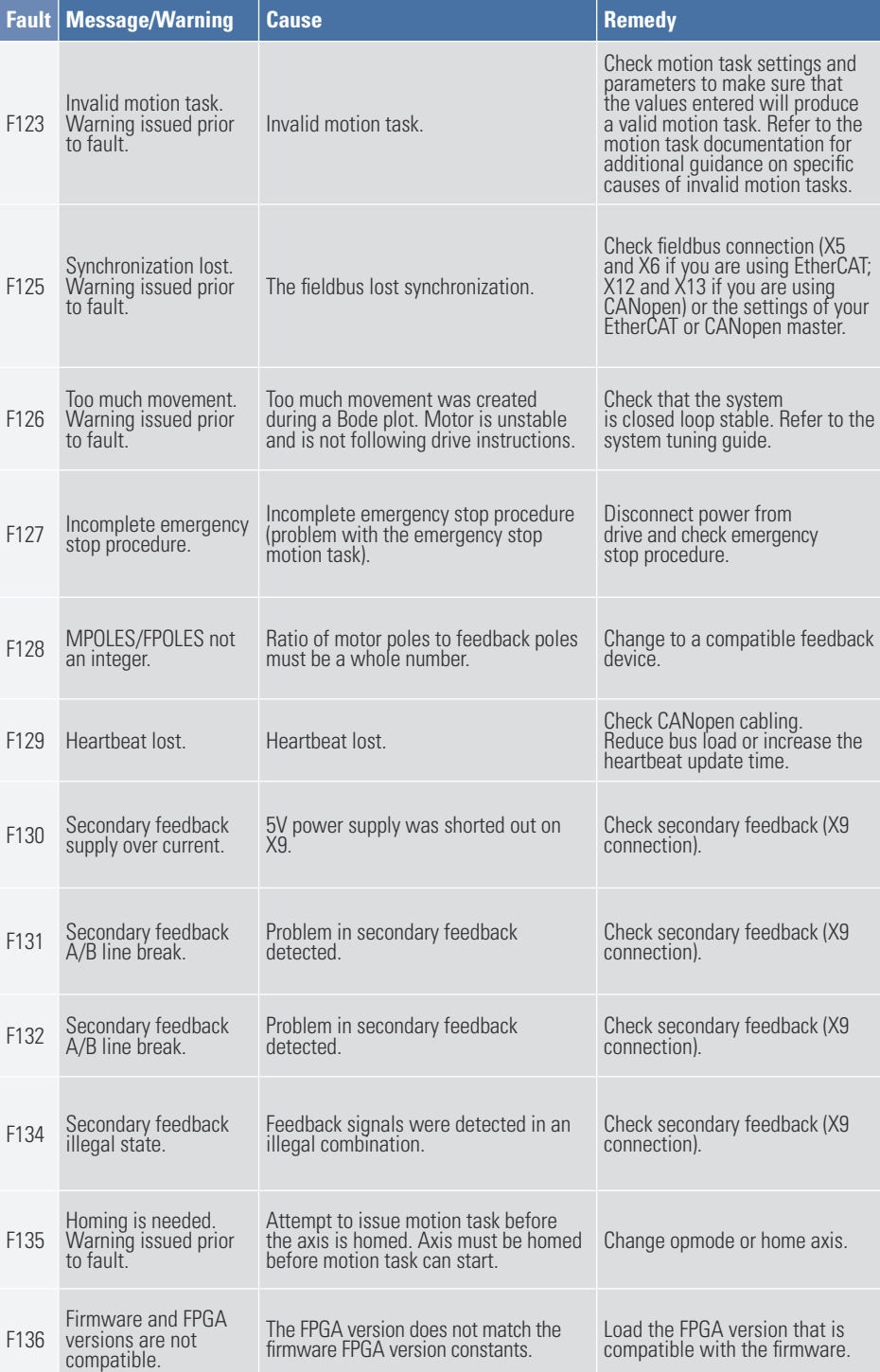

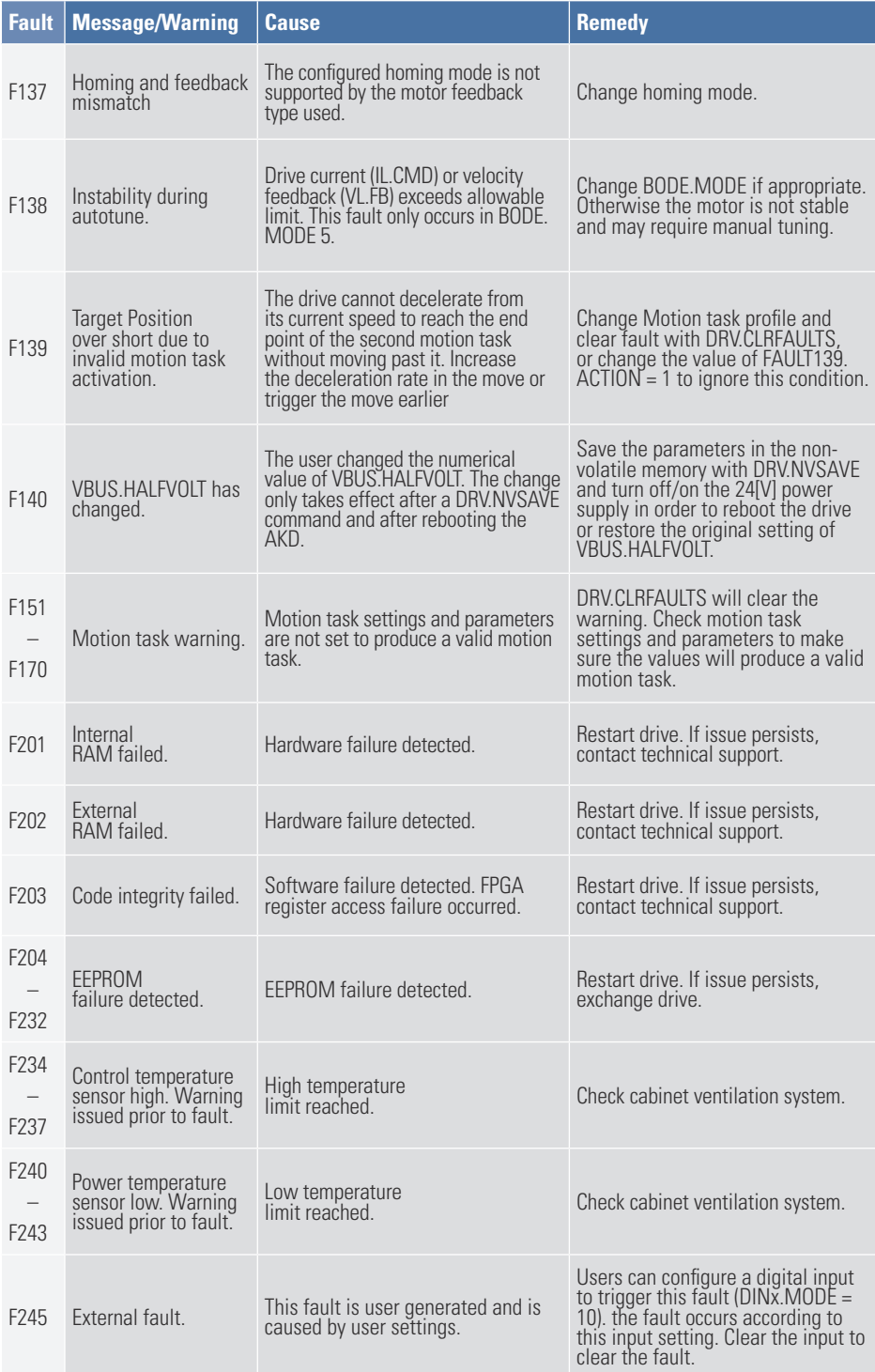

### AKD PDMM Fault Card | F247 – F305

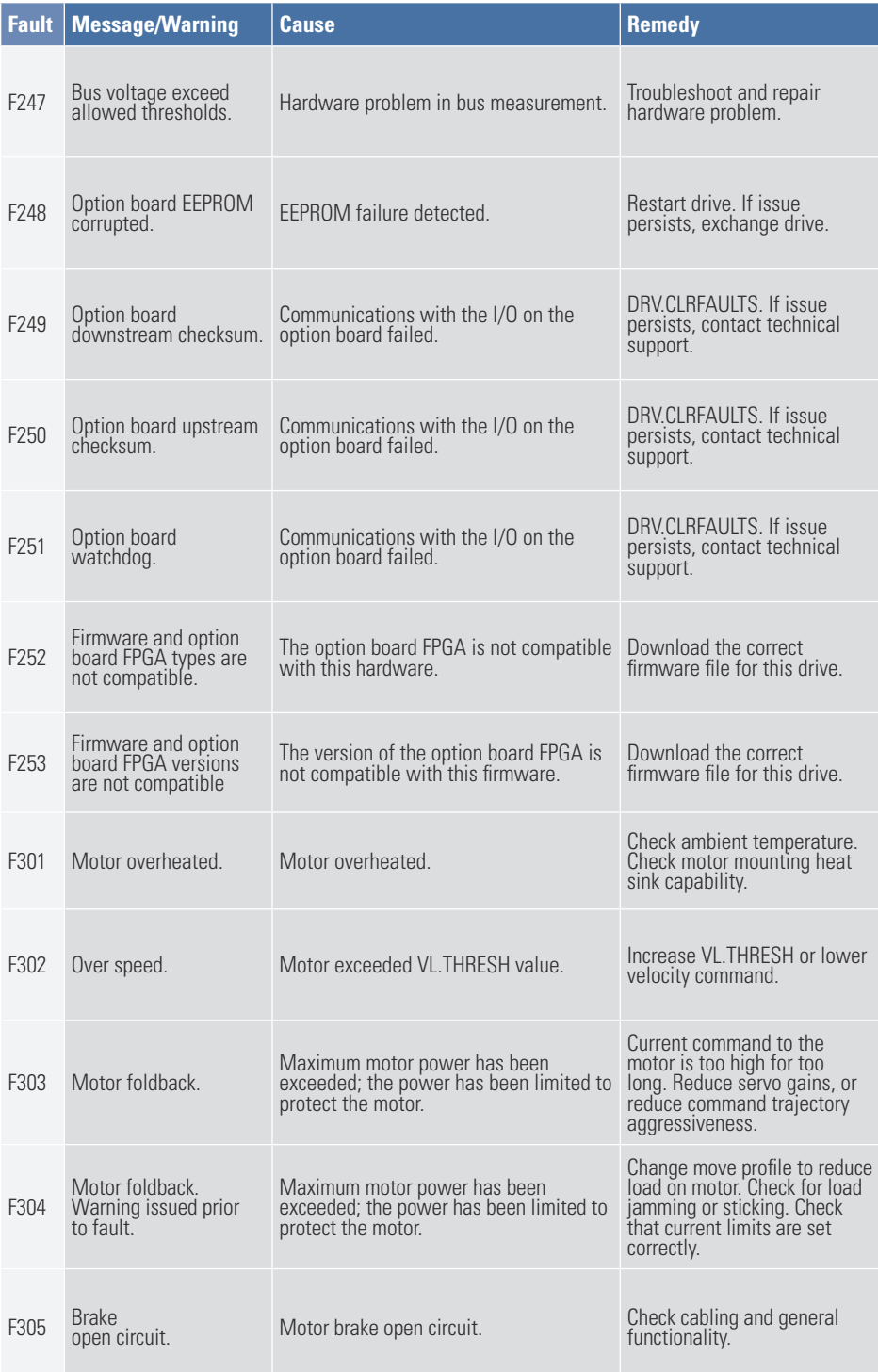

### AKD PDMM Fault Card | F306 – F417

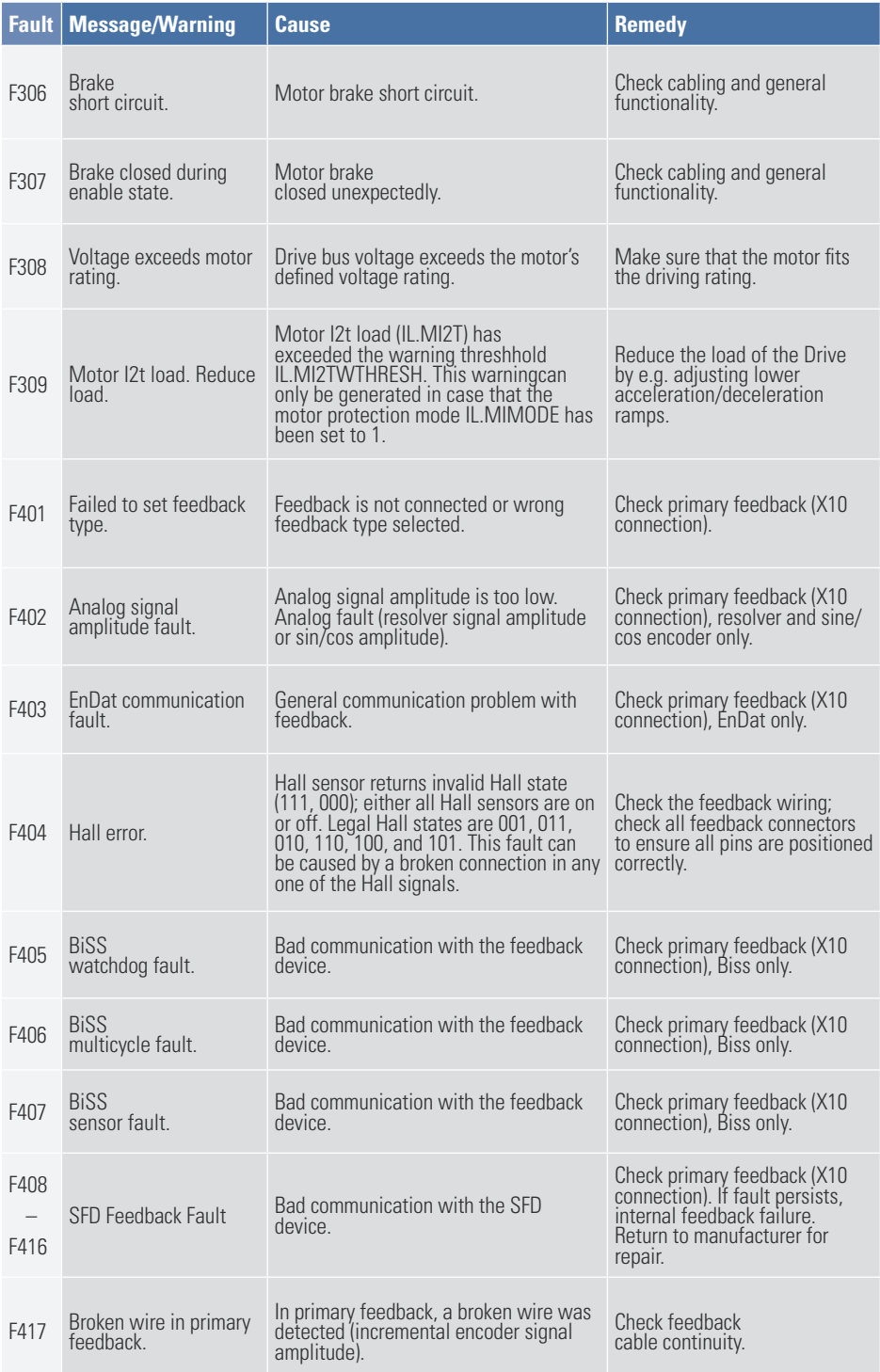

### AKD PDMM Fault Card | F418 – F478

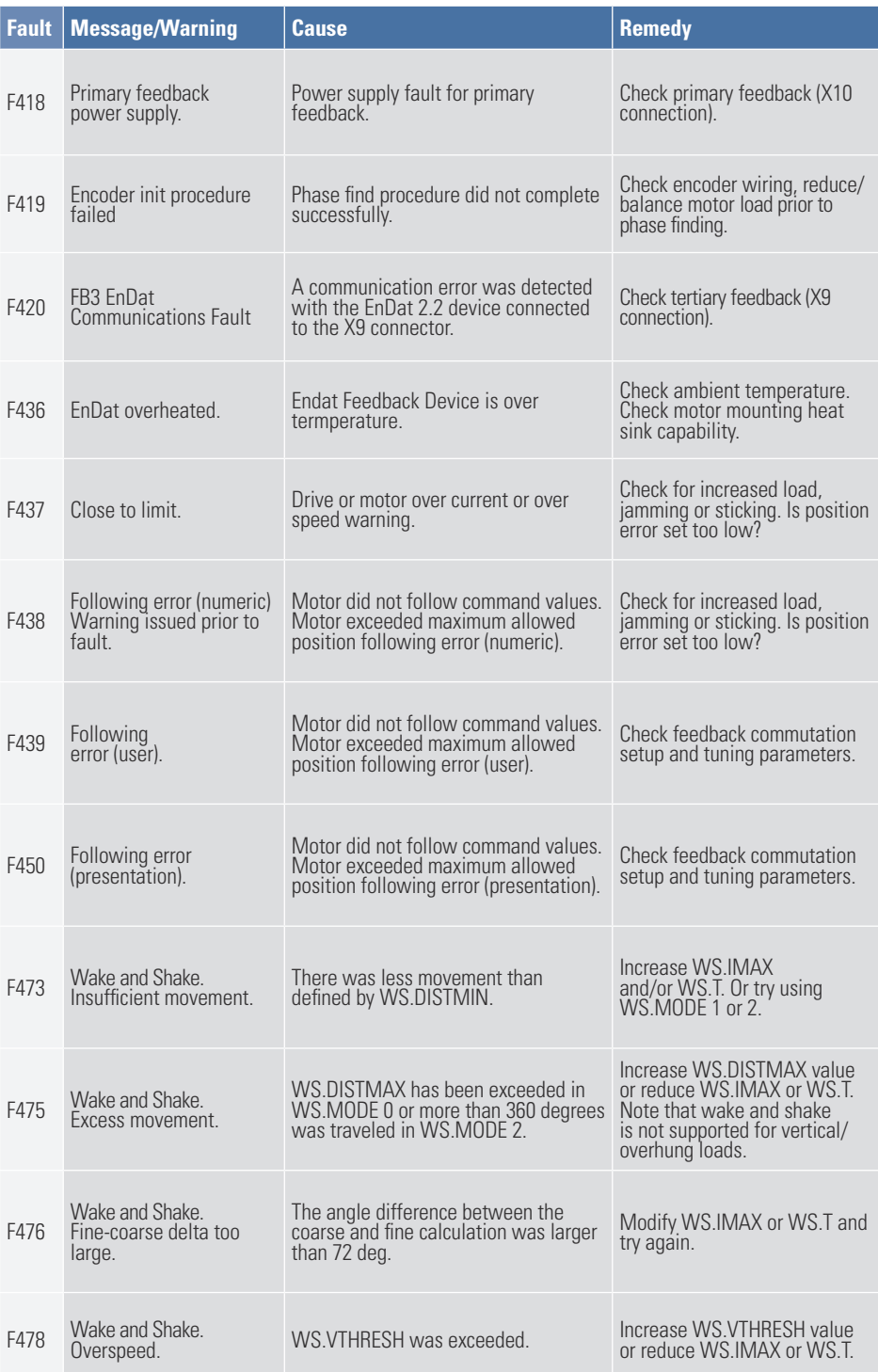

### AKD PDMM Fault Card | F479 – F501

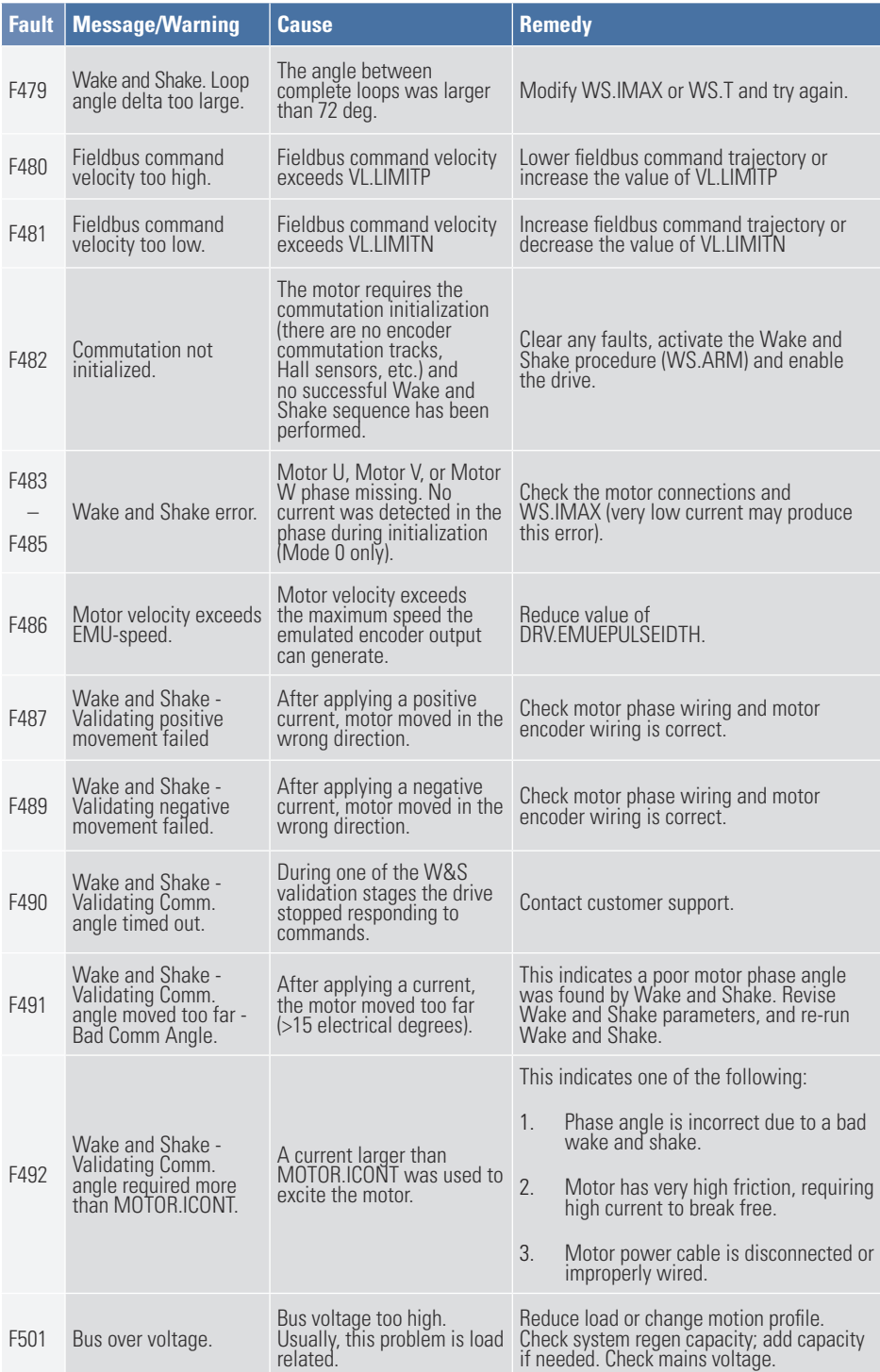

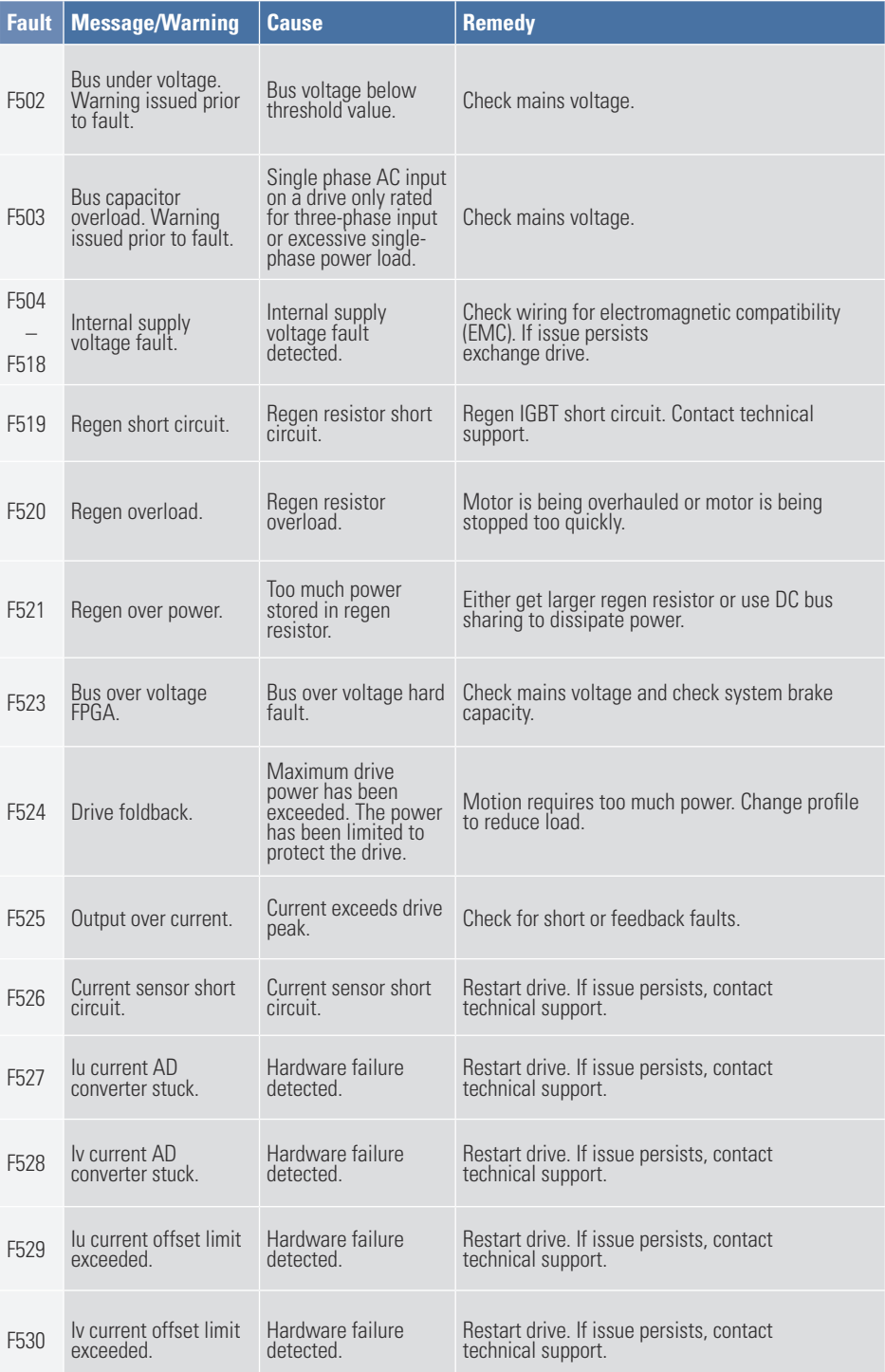

### AKD PDMM Fault Card | F531 – F703

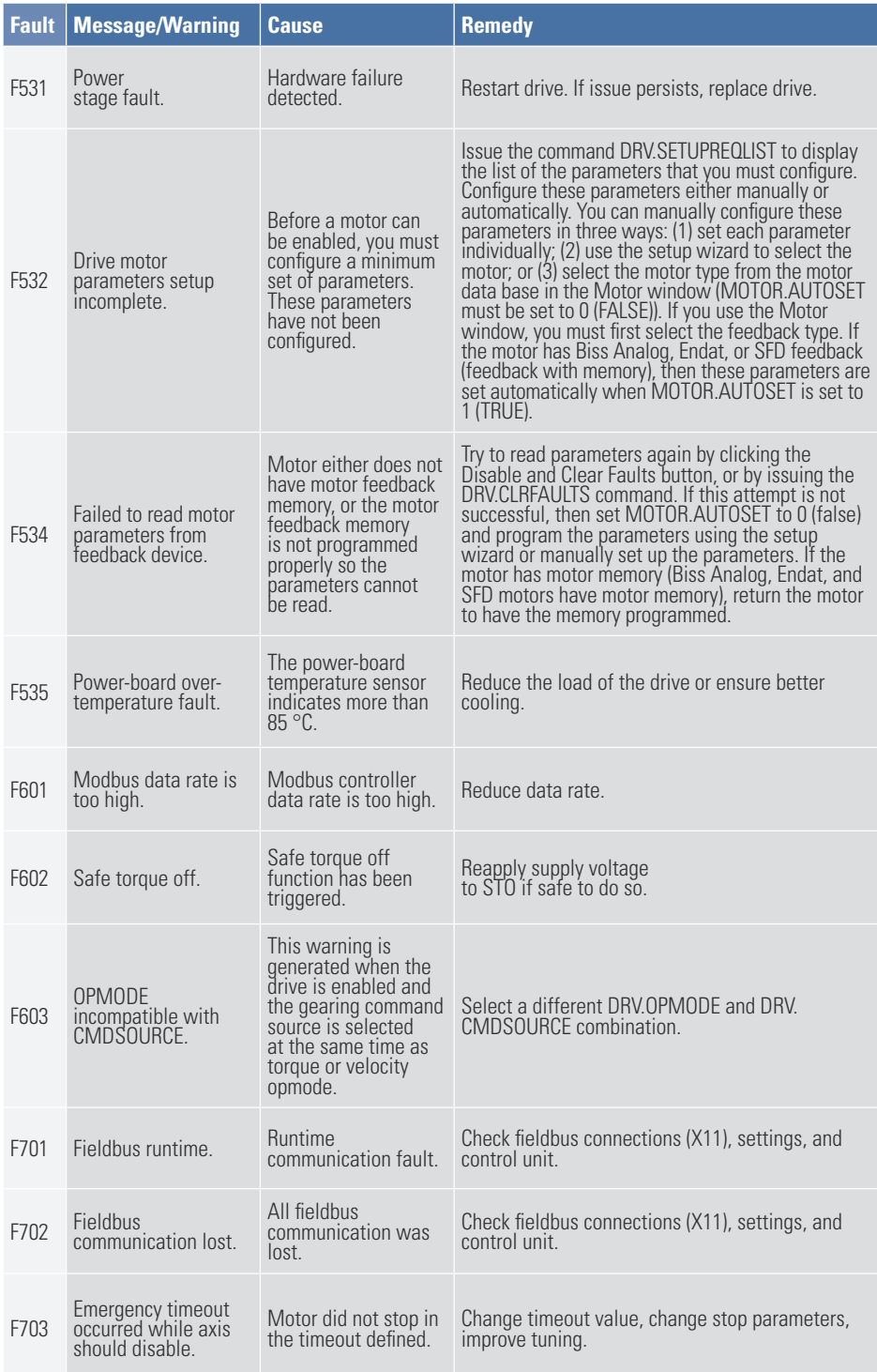

# **2. AKD PDMM Errors and Alarms**

When an Error(s) occur, the highesty priority error is displayed on the 7-seg LED of the AKD PDMM. Error messages have priority over Alarm messages. When an Error or Alarm occur, always check the controller log messages. The log messages will provide more details about the failure and the history of events leading up to the failure. From the log messages, you can determine the specifics about the cause of the failure to correct the underlying problem.

Errors and alarms are either hardware or software clearable. For instructions on clearing an Error or Alarm locate its number in the table below, and follow the remedy instructions.

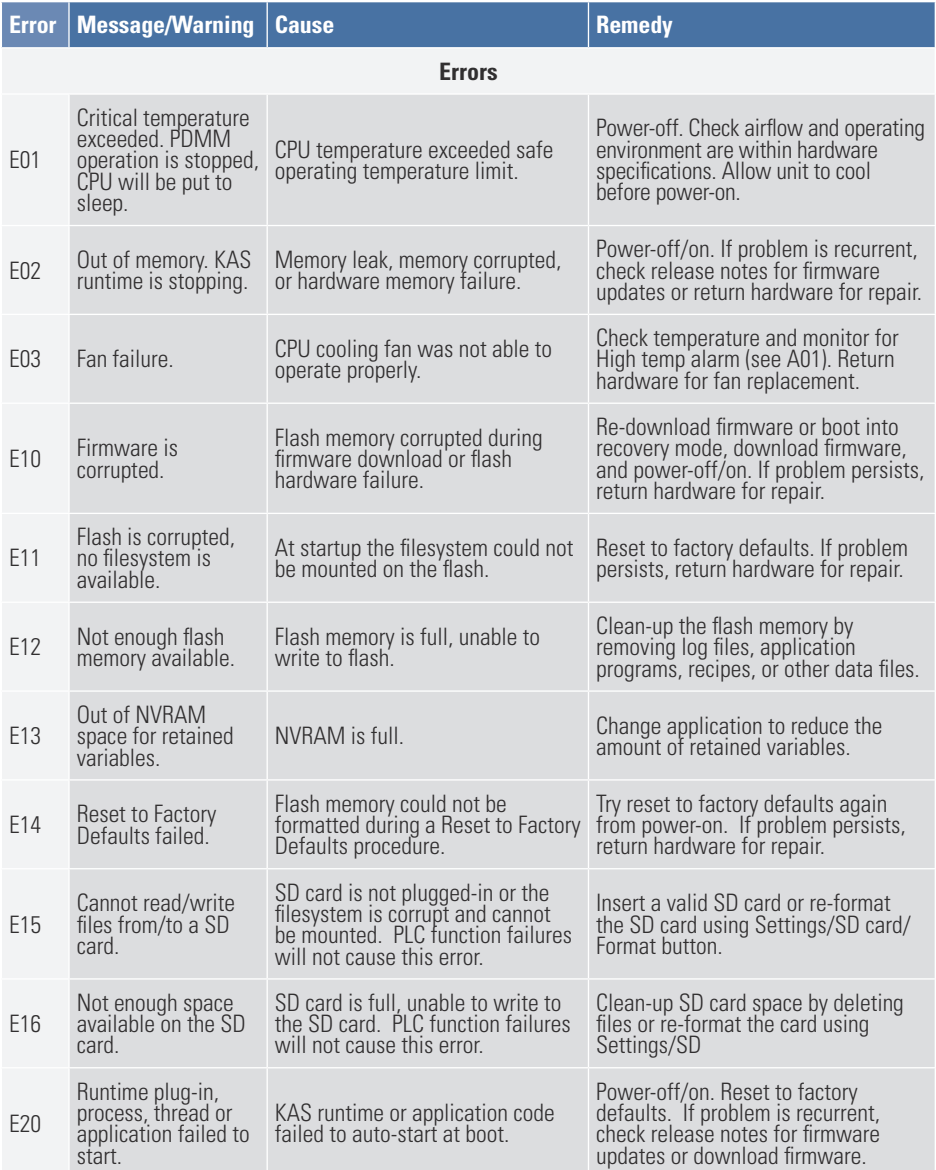

### AKD PDMM Fault Card | E21 – E36

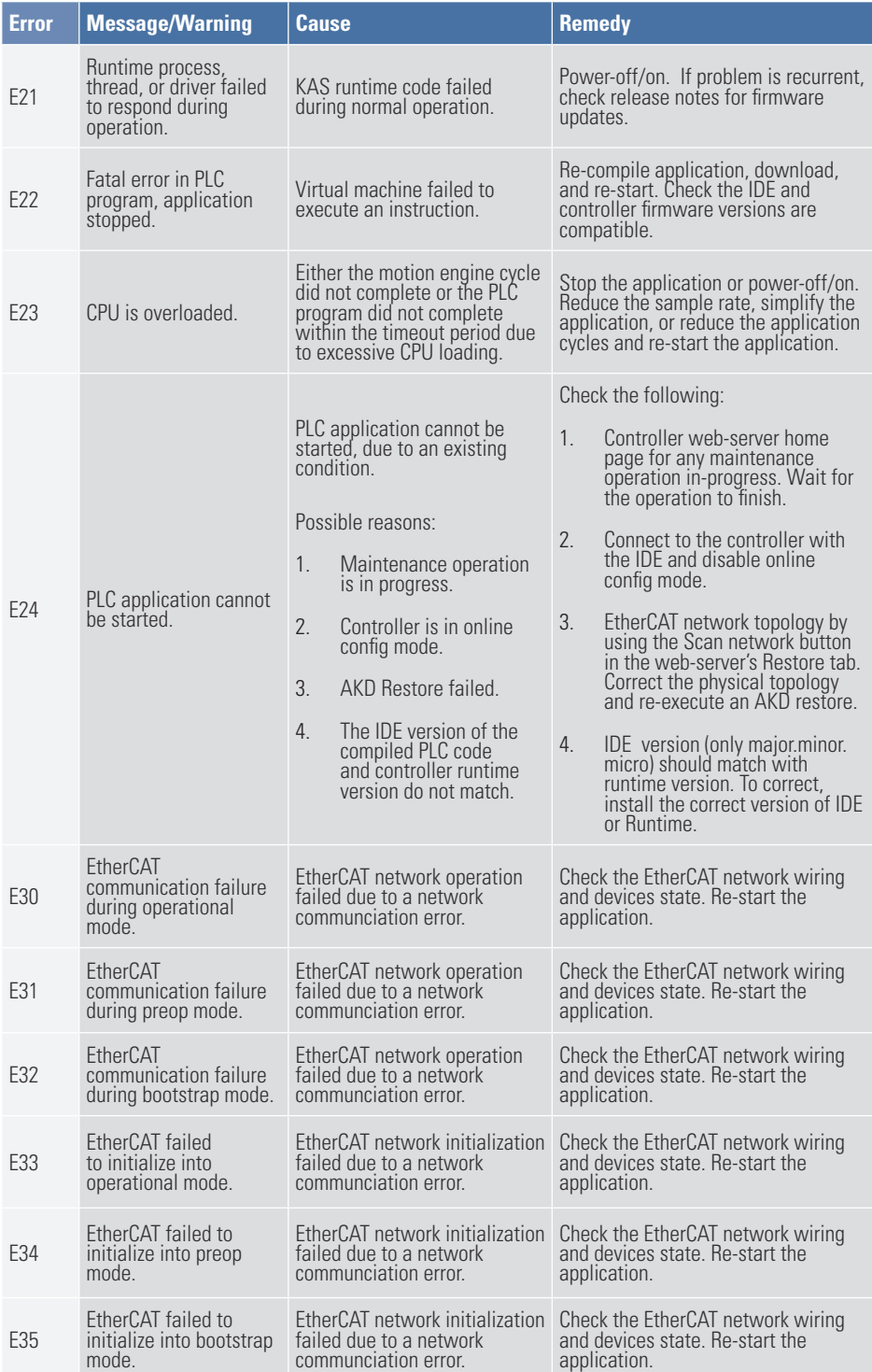

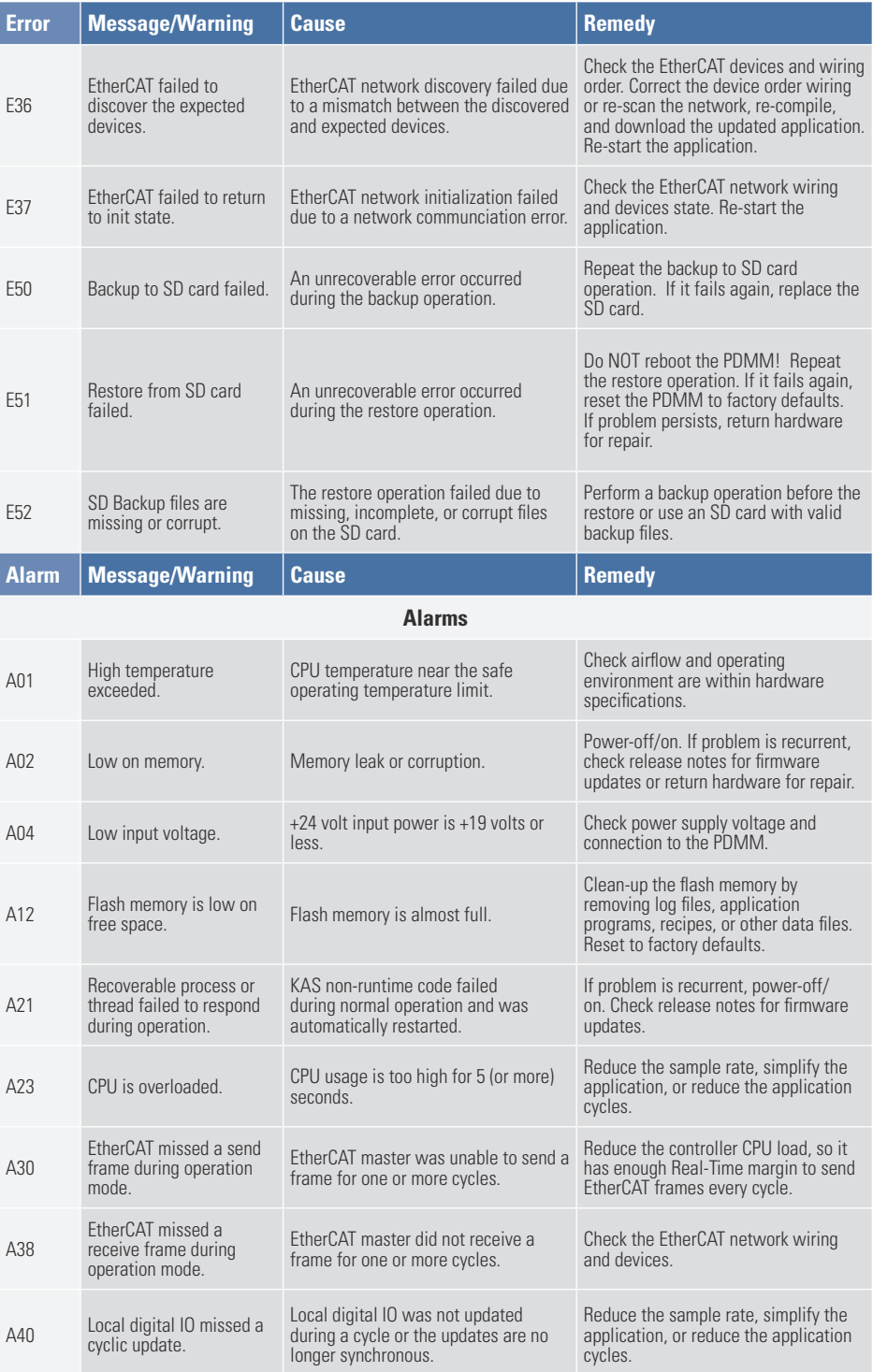

#### **About Kollmorgen**

Kollmorgen is a leading provider of motion systems and components for machine builders. Through world-class knowledge in motion, industry-leading quality, and deep expertise in linking and integerating standards and custom products, Kollmorgen delivers breakthrough solutions that are unmatched in performace, reliability, and ease-of-use, giving machine builders an irrefutable marketplace advantage.

For assistance with your application needs visit www.kollmorgen.com or contact us at:

**North America Kollmorgen** 203A West Rock Road Radford, VA 24141 USA Phone: 1-540-633-3545 Fax: 1-540-639-4162

14

**Europe Kollmorgen Europe GmbH** Pempelfurtstraße 1 40880 Ratingen Germany Phone: +49 (0) 2102 9394 0 Fax: +49 (0) 2102 9394 3155 **Asia Kollmorgen**

Email: support@kollmorgen.com Email: technik@kollmorgen.com Email: technik@kollmorgen.comRm 2205, Scitech Tower, China 22 Jianguomen Wai Street Phone: +86 - 400 666 1802 Fax: +86 - 10 6515 0263

#### **KOLLMORGEN**